## Accedere al seguente indirizzo http://www.comsev.melixmensa.it/Login con le credenziali in possesso

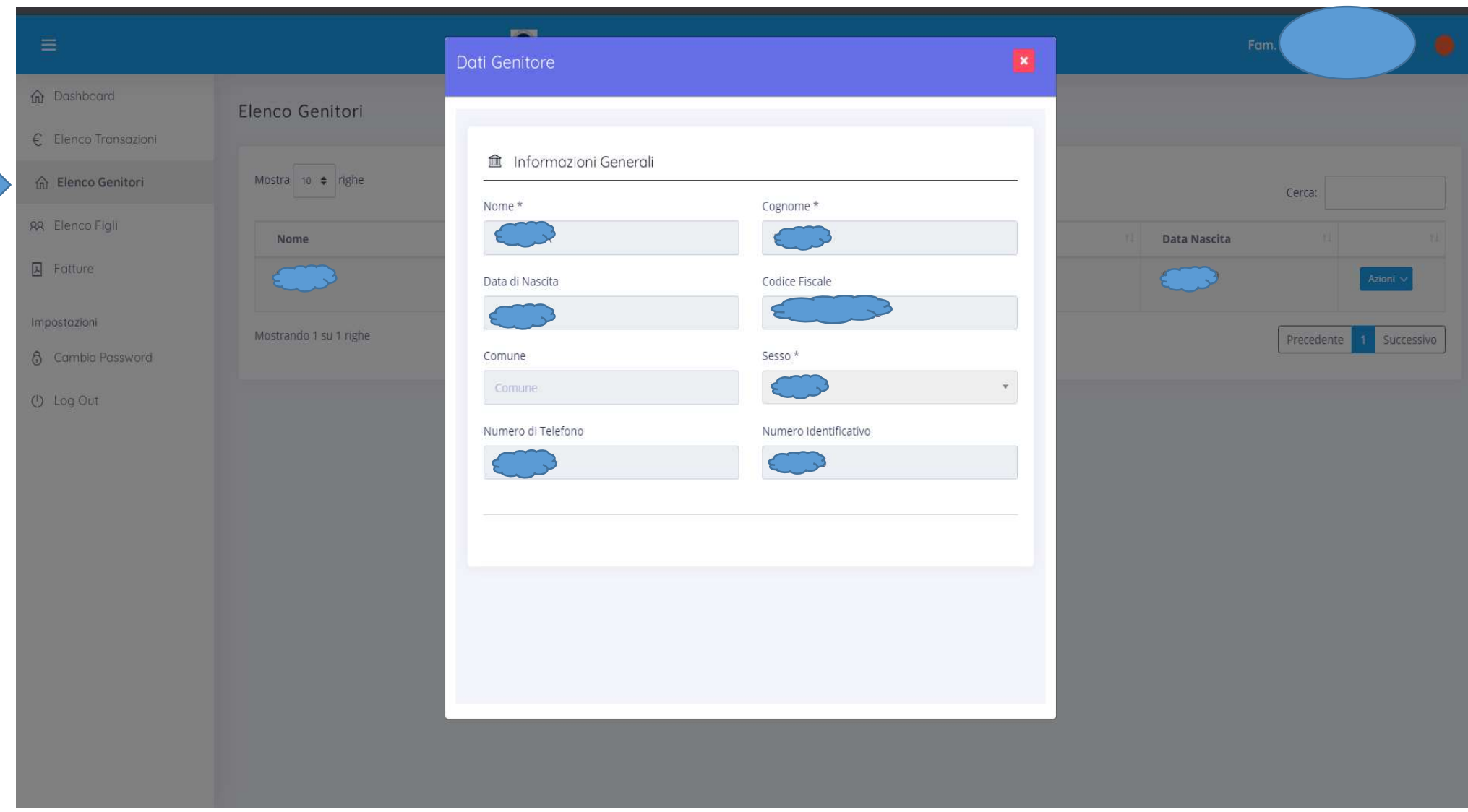

In Elenco Genitori compaiono i dati anagrafici del genitore

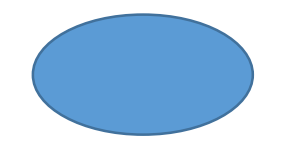